Міністерство освіти і науки України Національний університет водного господарства та природокористування Навчально-науковий інститут автоматики, кібернетики та обчислювальної техніки Кафедра комп'ютерних технологій та економічної кібернетики

**04-05-56М**

# **МЕТОДИЧНІ ВКАЗІВКИ**

до виконання та захисту кваліфікаційної роботи на здобуття освітнього ступеня «бакалавр» для здобувачів вищої освіти першого (бакалаврського) рівня за освітньо-професійною програмою «Професійна освіта. Комп'ютерні технології» спеціальності 015 «Професійна освіта» (спеціалізація 015.10 «Комп'ютерні технології») денної та заочної форм навчання

> Рекомендовано науковометодичною радою з якості ННІАКОТ Протокол № 10 від 30.09.2021 р.

Методичні вказівки до виконання та захисту кваліфікаційної роботи на здобуття освітнього ступеня «бакалавр» для здобувачів вищої освіти першого (бакалаврського) рівня за освітньо-професійною програмою «Професійна освіта. Комп'ютерні технології» спеціальності 015 «Професійна освіта» (спеціалізація 015.10 «Комп'ютерні технології») денної та заочної форм навчання [Електронне видання] / Грицюк П. М., Рощенюк А. М., Барановський С. В. – Рівне : НУВГП, 2021. – 35 с.

Укладачі:

- Грицюк П. М., д-р. екон. наук, професор, завідувач кафедри комп'ютерних технологій та економічної кібернетики;
- Рощенюк А. М., канд. пед. наук, доцент кафедрикомп'ютерних наук та прикладної математики;
- Барановський С. В., канд. техн. наук, доцент, доцент кафедри комп'ютерних технологій та економічної кібернетики.

Відповідальний за випуск:

Грицюк П. М., д-р екон. наук, професор, завідувач кафедри комп'ютерних технологій та економічної кібернетики.

Керівник групи забезпечення спеціальності:

Парфенюк О. В., канд. пед. наук, доцент кафедри комп'ютерних технологій та економічноїкібернетики

> © П. М. Грицюк, А. М. Рощенюк, С. В. Барановський, 2021 © НУВГП, 2021

#### **ЗМІСТ**

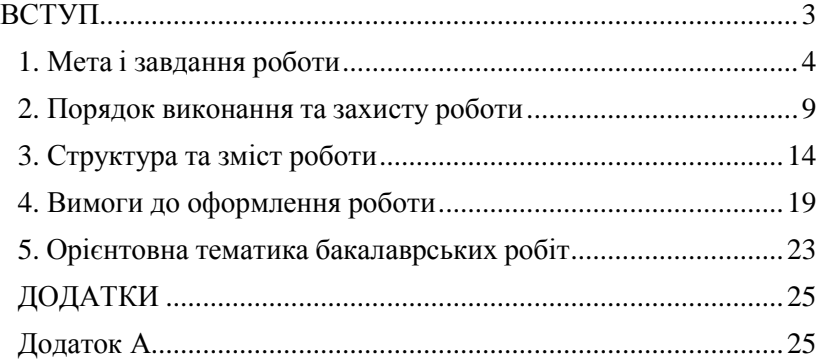

# **ВСТУП**

<span id="page-2-0"></span>Завершальним етапом підготовки бакалаврів з спеціальності 015 "Професійна освіта" (за спеціалізацією 015.10 "Комп'ютерні технології") є кваліфікаційна робота бакалавра, вона є важливою складовою навчального процесу, підсумковою роботою і головним засобом, який дає можливість виявити та оцінити рівень фахової підготовки здобувача вищої освіти, його підготовленість до самостійного виконаннявиробничих завдань професійного спрямування.

Кваліфікаційна робота бакалавра – це самостійно виконана дослідницька робота з конкретної тематики, що має прикладний характер, основне призначення якої – продемонструвати рівень компетентностей здобувача вищої освіти і його вміння вирішувати конкретні теоретичні та практичні завдання.

У процесі виконання кваліфікаційної роботи студенти мають продемонструвати набуті знання та навики в області сучасних комп'ютерних технологій, системне мислення, набути відповідних навичок виконання науково-дослідної роботи, представити досягнутий рівень фахової підготовки, що є своєрідним підсумком за весь період навчання.

Кваліфікаційна робота виконується на завершальному етапі

навчання і захищається перед Екзаменаційною комісією, яка присвоює випускнику відповідну кваліфікацію.

Методичні вказівки до виконання і захисту кваліфікаційної роботи розроблено на підставі:

– Закону України «Про освіту» від 05.09.2017 р. № 2145-VIII (зі змінами та доповненнями);

 Закону України «Про вищу освіту» від 01.07.2014 р. № 1556-VII (зі змінами та доповненнями);

 Постанови Кабінету Міністрів України «Про затвердження Національної рамки кваліфікацій» від 23.11.2011 р. № 1341 (у редакції Постанови Кабінету Міністрів України від 12.06.2019 р. № 509);

 Постанови Кабінету Міністрів України «Про документи про вищу освіту (наукові ступені) державного зразка» від 31.03.2015 р. № 193;

 Постанови Кабінету Міністрів України «Про затвердження Ліцензійних умов провадження освітньої діяльності закладів освіти» від 30 грудня 2015 р. № 1187 (зі змінами та доповненнями);

 Стандарту вищої освіти України, перший (бакалаврський) рівень, галузь знань 01 – «Освіта / Педагогіка», спеціальність 015 – «Професійна освіта (за спеціалізаціями)»;

 Статуту «Національного університету водного господарства та природокористування»;

 Освітньо-професійної програми підготовки бакалаврів 015 "Професійна освіта" (за спеціалізацією 015.10 "Комп'ютерні технології").

Вказівки містять основні вимоги до змісту, оформлення та тематики кваліфікаційної роботи, організації її виконання та захисту. Вони є основним навчально-методичним документом для здобувачів вищої освіти, керівників, консультантів та рецензентів кваліфікаційної роботи.

#### **1. Мета і завдання роботи**

<span id="page-3-0"></span>Метою кваліфікаційної роботи бакалавра є виявлення та поглиблення науково-теоретичного рівня підготовки випускника, його вміння вирішувати прикладні проблеми в галузі професійної освіти, інформаційних технологій, комп'ютерних технологій в освіті, володіти інноваційним способом мислення, відповідними компетентностями, необхідними для ефективного розв'язування складних спеціалізованих задач та практичних проблем у галузях професійної освіти та інформаційних технологій, здатних застосовувати отримані знання в наукових дослідженнях проблем розвитку теорій, методів та практики використання комп'ютерних технологій в галузі професійної освіти, а саме:

- аналізувати об'єкт проектування або функціонування та його предметну область;
- володіти методами педагогіки та психології в галузі професійної освіти;
- володіти методикою застосування інформаційних технологій в галузі професійної освіти, технологією розробки ІТ-інфраструктури закладу освіти;
- володіти сучасними технологіями програмування, розроблення, налагодження та тестування програмного забезпечення;
- здатності експлуатувати та обслуговувати програмне забезпечення автоматизованих систем різного призначення.
- проектувати, розробляти та використовувати засоби реалізації інформаційних систем та комп'ютерних технологій в освіті;
- аналізувати, синтезувати і оптимізувати інформаційні системи та комп'ютерні технології з використанням математичних моделей і методів.
- проводити обчислювальні експерименти, порівнювати результати експериментальних даних і отриманих рішень.

Завдання кваліфікаційної роботи бакалавра передбачають проведення комплексу досліджень з метою розв'язання складного спеціалізованого завдання або практичної проблеми вгалузі професійної освіти (комп'ютерні технології).

*При виконанні кваліфікаційної роботи бакалаври* 

*набуваються загальні та фахові компетентності (КЗ, ФК):*

**КЗ 1.** Здатність до абстрактного мислення, аналізу та синтезу на відповідних рівнях.

**КЗ 2.** Здатність застосовувати знання та розуміння предметної області у практичних ситуаціях, виявляти, ставити та вирішувати проблеми.

**КЗ 3.** Здатність спілкуватися рідною мовою як усно, так і письмово.

**КЗ 4.** Здатність спілкуватися, читати та писати іноземною мовою.

**КЗ 5.** Здатність до пошуку, оброблення та аналізу інформації з різних джерел, до використання інформаційних і комунікаційних технологій.

**КЗ 7.** Здатність бути критичним і самокритичним, генерувати нові ідеї (креативність), здатність виявляти ініціативу.

**КЗ 10.** Здатність розробляти та управляти проектами; зрозуміло доносити власні висновки, а також знання та пояснення, що їх обґрунтовують, до фахівців і нефахівців, зокрема, до осіб які навчаються.

**ФК 2.** Розуміння всіх аспектів з моделювання інформаційних систем та сучасних інформаційних технологій, методів та комп'ютерних засобів обробки, зберігання та представлення інформації.

**ФК 3.** Базові знання основ архітектури комп'ютерів та уміння застосовувати їх в процесі обґрунтування технічного забезпечення інформаційних систем.

**ФК 9.** Здатність використовувати інструментальні засоби проектування і створення систем, продуктів і сервісів інформаційних технологій.

**ФК 10.** Володіння сучасними методами та засобами ефективного збору, систематизації, збереження, представлення та передавання інформації на базі нових інформаційних технологій за допомогою комп'ютерних засобів, локальних і глобальних комп'ютерних мереж.

**ФК 11.** Здатність до системного мислення, опанування методами аналізу предметної області в прикладних сферах для виявлення та оцінки наявних потреб інформатизації, оцінювання вихідних даних, моделювання та прогнозування, передбачення ризиків та аспектів безпеки, що можуть виникати стосовно розробленого ПЗ.

**ФК 12.** Здатність проектувати та оцінювати програмне забезпечення, вміння вибирати оптимальний набір засобів операційної системи та інструментальних програмних засобів для розробки розподілених додатків, стратегії використання хмарних технологій.

**ФК 14.** Здатність розробляти та застосовувати моделі представлення знань, стратегії логічного виведення, технології та інструментальні засоби побудови інтелектуальних систем.

**ФК 15.** Здатність здійснювати пошук інформації з новітніх тенденцій розвитку та вдосконалення засобів обробки інформації і формувати інноваційні ідеї, використовувати в професійній діяльності необхідні комп'ютерні програмні продукти.

**ФК 16.** Здатність будувати ефективні обчислювальні алгоритми, обґрунтовувати методи проектування та використання ПЗ, визначати ефективність програм за допомогою тестування, здійснювати документування з дотриманням норм та стандартів.

**ФК 17.** Здатність використовувати можливості ПЗ, операційних систем, комп'ютерних мереж для побудови архітектури інформаційних систем на основі взаємодії різних<br>програмних платформ в розподілених корпоративних програмних платформ в розподілених корпоративних інформаційних системах.

**ФК 18.** Здатність застосовувати методології та технології моделювання у процесі дослідження, проектування та експлуатації інформаційних систем, продуктів, сервісів інформаційних технологій, інших об'єктів професійної діяльності.

*Виконання кваліфікаційної роботи бакалаври забезпечує набуття таких програмних результатів навчання:*

**ПР 1.** Розуміти основні структурні особливості представлення інформації, розробляти документацію,

7

використовуючи відповідні мовленнєві засоби, основні структурні особливості представлення інформації у письмовому вигляді, з використанням систем, продуктів і сервісів інформаційних технологій українською та іноземними мовами.

**ПР 4.** Розуміти теорію побудови та володіти сучасними методами проектування, розробки та використання розподілених інформаційних систем (архітектура, структура і основні задачі створення, концепція апаратних і програмних рішень), методологією прийняття оптимальних рішень щодо складу програмного забезпечення, алгоритмів, процедур і операцій.

**ПР 5.** Назвати та описати сучасні методи дискретної математики для аналізу, синтезу та проектування інформаційних систем різного призначення.

**ПР 6.** Застосовувати методи та алгоритми комп'ютерної графіки у процесі розробки графічних застосувань, проектувати та створювати системи мультимедіа і графічного моделювання.

**ПР 7.** Застосовувати методи прийняття рішень для відшукання оптимальних розв'язків конкретної прикладної залачі

**ПР 8.** Застосовувати розуміння принципів структурного програмування, сучасних процедурно-орієнтованих мов, основних структур даних і вміння їх застосовувати під час здійснення програмування складних програмних систем.

**ПР 9.** Будувати оптимізаційні математичні моделі прикладного дослідження, описати алгоритм та практично розв'язати оптимізаційну задачу, інтерпретувати результати.

**ПР 10.** Оцінювати ефективність застосування сучасних теорій організації баз даних та знань, методів і технологій їх розробки, уміння проектувати логічні та фізичні моделі баз даних і запити до них.

**ПР 13.** Володіти сучасними технологіями автоматизації проектування складних об'єктів і систем, продуктів і сервісів інформаційних технологій, сучасними парадигмами та мовами програмування.

**ПР 15.** Зрозуміло подавати навчальну інформацію, переконливо доводити наукові факти, викладати власний погляд на проблему, аргументовано переконувати співрозмовника в правильності пропонованого рішення.

**ПР 16.** Висловлюватись упевнено і ввічливо у формальних та неформальних умовах, адекватно ситуації та особистості співрозмовника; робити чіткі, детальні повідомлення із широкого кола питань.

**ПР 17.** Оволодіння добрими робочими навичками працювати самостійно, або в групі проявляючи навички лідерства, уміння отримати результат у рамках обмеженого часу з наголосом на професійну сумлінність та унеможливлення плагіату.

**ПР 19.** Продемонструвати вправність у володінні рідною та іноземною мовами, включаючи спеціальну термінологію, для проведення пошуку спеціалізованої інформації, вивчення та розробки документації, коментування програмного забезпечення.

**ПР 20.** Володіти методикою написання анотацій, оглядів, резюме, документації, опорних конспектів, методичних вказівок з аналізу, вивчення продуктів і сервісів інформаційних технологій.

**ПР 22.** Демонструвати поєднання різних методів проектування, програмування та створення сучасних систем обробки інформації, обчислювальних систем різного призначення.

### **2. Порядок виконання та захисту роботи**

<span id="page-8-0"></span>Процес виконання та захисту кваліфікаційної роботи складається з наступних етапів.

1. Вибір здобувачем вищої освіти наукового керівника та теми кваліфікаційної роботи

2. Подача студентом заяви на ім'я завідувача кафедри з проханням закріпити за ним обрану тему

3. Видача завдання на виконання кваліфікаційної роботи

4. Виконання роботи згідно графіку

5. Оформлення кваліфікаційної роботи

6. Підготовка доповіді та електронної презентації для захисту кваліфікаційної роботи

7. Попередній (кафедральний) захист кваліфікаційної роботи(при необхідності)

8. Перевірка роботи на відсутність плагіату

9. Рецензування кваліфікаційної роботи

10. Захист кваліфікаційної роботи

Навчальним планом підготовки бакалаврів з комп'ютерних технологій професійної освіти на кваліфікаційну роботу відводиться 6 тижнів у восьмому навчальному семестрі.

Кваліфікаційну роботу здобувач вищої освіти виконує під науковим керівництвом викладача кафедри, вибір якого здійснюється студентами, як правило, самостійно. В окремих випадках кафедра призначає керівника студенту. Отримавши згоду в обраного викладача, здобувач вищої освіти подає заяву на ім'я завідувача кафедри для затвердження теми та призначення наукового керівника **(додаток А)**

Тема кваліфікаційної роботи вибирається здобувачем самостійно, або за рекомендацією наукового керівника. Здобувач має право вибрати тему кваліфікаційної роботи із переліку тем, запропонованих випусковою кафедрою, або запропонувати свою тему, попередньо узгодивши її з керівником і обґрунтувавши її доцільність. Вітається, якщо тема роботи пов'язана з першим робочим місцем здобувача.

Після визначення теми науковим керівником видається завдання на кваліфікаційну роботу **(додаток Б).** Завдання містить чітке формулювання теми роботи, перелік питань, які потрібно розробити у роботі та графік виконання роботи. На бланку завдання обов'язково вказуються дата видачі завдання і дата представлення завершеної кваліфікаційної роботи на кафедру. Завдання підписується науковим керівником та студентом і затверджується завідувачем кафедри. Підпис студента підтверджує те, що він прийняв дане завдання до виконання.

Кваліфікаційна робота виконується здобувачем вищої освітисамостійно, при цьому він керується порадами наукового керівника та графіком виконання роботи.

Після завершення роботи та погодження з керівником остаточного варіанту роботи здобувач вищої освіти оформлює роботу і готує електронну презентацію роботи та лемонстрацію розробленого програмного забезпечення з<br>вілповілним розлатковим матеріалом лля членів відповідним роздатковим матеріалом для членів Екзаменаційної комісії.

У випадку, якщо у керівника кваліфікаційної роботи або завідувача кафедри виникли сумніви стосовно успішного завершення роботи, а також в інших схожих випадках, кафедра має право влаштувати попередній захист окремих кваліфікаційних робіт. Попередній захист також може бути проведено вибірковоі стосовно інших вчасно завершених робіт.

Попередній захист кваліфікаційної роботи бакалавра має на меті виявити ступінь готовності роботи до захисту перед Екзаменаційною комісією. Для проведення попереднього захисту робіт рішенням засідання кафедри створюється кафедральна комісія, до якої залучаються викладачі випускової кафедри.

.<br>Якщо кваліфікаційна робота та її захист цілком відповідають вимогам, що пред'являються до кваліфікаційних робіт, кафедральною комісією приймається рішення про допуск роботи до захисту перед Екзаменаційною комісією. У протилежному випадку робота може буди направлена на доопрацювання або не допущена до захисту перед Екзаменаційною комісією.

Завершена кваліфікаційна робота обов'язково проходить перевірку на плагіат відповідно до Положення про запобігання плагіату випускних кваліфікаційних робіт здобувачів вищої освіти в НУВГП [http://ep3.nuwm.edu.ua/10325/.](http://ep3.nuwm.edu.ua/10325/) Технологічним інструментом реалізації такої перевірки є онлайн-сервіс Unicheck [\(https://unicheck.com\)](https://unicheck.com/), що виконує звіряння документів шляхом індексації та порівняннязапозичених частин тексту з відкритих джерел в Інтернеті і внутрішньої бази документів університету. Завдяки співпраці з компанією Unicheck та з використанням хмарних технологій в НУВГП реалізовано

механізм накопичування закритої бібліотеки випускових кваліфікаційних робіт. Цей механізм стосовно кваліфікаційних і курсових робіт студентів працює в автоматичному режимі завдяки інтеграції з навчальною платформою Moodle; звіт формується автоматично після завантаження файлу студентом та контролюється керівником роботи. Сервіс Unicheck підтримує .doc, .docx, .rtf, .txt, .odt, .htmlта .pdf формати. Система розкладає текст на окремі фрази і шукає збіг з бібліотеки, при цьому програма розпізнає підміну символів в тексті (спосіб обману систем пошуку плагіату – заміна символів схожими символами з іншого алфавіту). Також система вміє вилучати цитати та виноски, автоматично виключаючи їх із звіту про відсоток подібності.

Звіт про проходження перевірки на відсутність плагіату з відсотком унікальності роботи розглядається на засіданні кафедри, де приймається рішення про допуск роботи до захисту. Кваліфікаційна робота зберігається в репозиторії НУВГП.

У разі, якщо робота допущена до захисту, вона здається завідувачу кафедри на підпис, який підтверджує допуск роботи до захисту. Окрім цього студент отримує відгук керівника кваліфікаційної роботи за формою, наведеною у **додатку В**. Після цього робота направляється на рецензію. До рецензування залучаються керівники та провідні фахівці підприємств, установ та організацій, науково-дослідних та навчальних закладів, коло наукових інтересів яких відповідає тематиці кваліфікаційної роботи. Рецензент подає офіційно завірену рецензію (**додаток Д**). Негативна зовнішня рецензія не є підставою для відхилення роботи від захисту.

За тиждень до захисту роздрукована і скріплена робота, підписана завідувачем кафедри, разом з електронним варіантом роботи та відгуком наукового керівника і рецензією подається на профільну кафедру. Кафедра організовує ознайомлення членів Екзаменаційної комісії з кваліфікаційними роботами, які вони будуть заслуховувати.

Автор роботи зобов'язаний ознайомитись із зауваженнями у відгуку керівника і рецензії та підготувати відповіді на зауваження рецензента.

До захисту роботи не допускаються здобувачі вищої освіти, які не виконали вимог навчальної програми і мають на момент подання роботи академічну заборгованість.

Процедура захисту кваліфікаційної роботи регламентується Положенням про атестацію здобувачів вищої освіти та роботу екзаменаційної комісії [http://ep3.nuwm.edu.ua/8545/.](http://ep3.nuwm.edu.ua/8545/)

Захист кваліфікаційної роботи бакалавра є публічним і відбувається на відкритому засіданні Екзаменаційної комісії. До захисту роботи студент готує виступ, ілюстративний матеріал (роздрукований ілюстративний матеріал, комп'ютерну презентацію, демонстрацію роботи програмного застосування тощо) та відповіді на зауваження керівника і рецензента.

Дати захисту робіт зазначаються у графіку засідань Екзаменаційної комісії, який затверджується наказом ректора НУВГП і доводиться до відома членів Екзаменаційної комісії і здобувачів.

Захист кваліфікаційної роботи розпочинається з короткої доповіді автора для викладу основних результатів роботи (до 15 хв.). У доповіді слід висвітлити мету і завдання роботи, що виносяться на захист, вибрану інформаційну (аналітичну) модель та методи її реалізації, висновки і пропозиції автора, обґрунтувати практичну цінність результатів, що представляються, а також можливість їх впровадження. Після доповіді секретар Екзаменаційної комісії зачитує зовнішню рецензію і студент відповідає на зауваження рецензента. Після цього автор відповідає на запитання членів комісії.

Після захисту члени Екзаменаційної комісії обговорюють його результати на закритому засіданні і виносять рішення стосовно оцінки захисту кожної кваліфікаційної роботи. Комісія оцінює кваліфікаційну роботу за 100–бальною шкалою. При оцінюванні роботи враховуються такі аспекти як: актуальність обраної теми, практична значущість роботи, вдалий (невдалий) вибір інформаційної (аналітичної) моделі та рівень її реалізації, використання програмного забезпечення, рівень самостійності автора при виконанні роботи, рівень апробації роботи, якість оформлення роботи, рівень виступу автора та повнотавідповідей на поставлені йому запитання.

Протягом усього захисту ведеться протокол засідання Екзаменаційної комісії, у якому фіксуються питання членів комісії і відповіді студента, висновки членів комісії про цінність пропозицій і рекомендацій авторів, можливості їх практичного застосування. Секретар Екзаменаційної комісії заносить оцінки у книгу протоколів і залікові книжки, які підтверджуються підписами голови та всіх членів комісії. Кваліфікаційні роботи, що містять особливо цінні результати можуть бути рекомендовані комісією до опублікування у вигляді статей чи доповідей на конференціях, симпозіумах та семінарах, для використання у навчальному процесі, для впровадження у виробництво.

Студенту, який не захистив кваліфікаційну роботу, замість диплома про набуття вищої освіти видається довідка про навчання в університеті. До повторного захисту кваліфікаційної роботи він може бути допущений через рік (протягом трьох років) після закінчення навчання у ЗВО.

У випадку незгоди здобувача освіти з рішенням Екзаменаційної комісії порядок оскарження процедури та результатів захисту регламентується Положенням про семестровий поточний та підсумковий контроль в НУВГП [http://ep3.nuwm.edu.ua/15311/.](http://ep3.nuwm.edu.ua/15311/)

Після закінчення роботи Екзаменаційної комісії кваліфікаційні роботи бакалавра здаються у архів НУВГП. Електронна копія кваліфікаційної роботи здається на профільну кафедру.

# **3. Структура та зміст роботи**

<span id="page-13-0"></span>Орієнтовна структура кваліфікаційної роботи бакалавра наведена у **додатку Ж**. Загальний обсяг кваліфікаційної роботи становить 60–80 сторінок машинописного тексту. Орієнтовно, кваліфікаційна робота складається з наступних частин:

- вступна частина;
- основна частина (як правило, 3 розділи);
- заключна частина (висновки);
- список використаної літератури та інших джерел інформації;
- додатки.

Вступна частина роботи включає в себе:

- титульну сторінку (**додаток З**);
- завдання на виконання кваліфікаційної роботи (**додатокБ**);
- анотацію;
- зміст;
- перелік умовних позначень, символів, скорочень, одиницьвиміру, термінів (за потреби);
- вступ.

Анотація повинна містити:

- повний бібліографічний опис роботи, який виконують відповідно до вимог чинних стандартів (прізвище, ім'я та по-батькові автора, тему кваліфікаційної роботи, назву закладу, місто, рік);
- відомості про обсяг роботи, кількість ілюстрацій, таблиць, додатків, джерел;
- текст анотації;
- перелік ключових слів.

У тексті анотації інформація повинна бути представлена утакій послідовності:

- об'єкт та предмет дослідження;
- мета роботи;
- методика дослідження;
- результати, їх новизна та рекомендації щодо використання;
- комп'ютерні технології;
- взаємозв'язок з іншими роботами;
- галузь застосування;
- ефективність інформаційної системи чи технології;
- значущість роботи та висновки;
- прогнозні оцінки щодо перспективи розвитку даного напрямку досліджень.

Обсяг анотації повинен бути не більшим, ніж 500 слів і вміщуватися на одній сторінці.

Перелік ключових слів, що є визначальними для розкриття

суті роботи, повинен містити від 6 до 15 слів (словосполучень) надрукованих великими літерами в називному відмінку в рядок через кому. Приклад тексту анотації наведено в **додатку К.**

Безпосередньо після анотації, з нової сторінки викладають зміст роботи. До змісту включають:

- перелік умовних позначень, символів, одиниць, скороченьтермінів (якщо є);
- вступ;
- назви всіх розділів, підрозділів, пунктів, підпунктів (якщо вони мають заголовки) основного змісту роботи;
- висновки та пропозиції;
- інформацію про апробацію результатів роботи (розгляд та впровадження підприємствами, використання в консультативних проектах, доповіді на конференціях тощо).

**Перелік умовних позначень** подається в роботі окремим списком у випадку використання специфічної термінології чи маловідомих скорочень, нових символів, позначень і такого іншого. Друкується цей перелік двома колонками, в яких зліва за абеткою наводять скорочення, справа – їх детальне розшифрування. Якщо в роботі спеціальні терміни, позначення чи символи і таке інше повторюється менше трьох разів, перелікне складають, а їх розшифрування наводять у тексті при першому згадуванні.

**Вступ** розкриває сутність і сучасний стан проблеми (завдання) та її значущість.

Через критичний аналіз та порівняння з відомими результатами інших дослідників обґрунтовується **актуальність**, доцільність та практична значимість досліджень за обраною темою роботи. Висвітлення актуальності не повинно бути багатослівним, достатньо кількох речень. Обов'язково вказуються невирішені проблеми, розв'язання яких бере на себе автор. Коротко викладається зв'язок обраного напряму дослідження з планами кафедри, університету, регіональними та державними планами та програмами.

Потім вказується **мета** роботи та **завдання**, які потрібно

виконати для досягнення поставленої мети. Також конкретизується **об'єкт** (процес або явище, що породжує проблемну ситуацію і обране для дослідження) та **предмет дослідження**, що міститься в межах об'єкта досліджень і конкретизує методи дослідження об'єкта. В об'єкті виділяється та його частина, яка є предметом дослідження і саме на неї спрямована основна увага виконавця роботи, і саме вона визначає тему дослідження, що зазначена як її назва на титульній сторінці.

Подається перелік використаних у роботі **методів дослідження** із зазначенням того, що саме досліджувалося тим чи іншим методом. Стисло описуються теоретичні та практичні результати досліджень, їх значення, а також вказуються наявні та можливі публікації цих результатів автором.

**Основна частина** кваліфікаційної роботи складається з розділів, підрозділів та пунктів. Кожний розділ починають з нової сторінки. Традиційно кваліфікаційна робота складається з трьох розділів, але, при потребі, їх кількість може бути збільшена до чотирьох.

В першому розділі подається огляд літератури за темою та обґрунтування напрямку досліджень, окреслюються основні етапи розвитку наукової думки та сучасний стан розробленості обраного напрямку. Проводиться критичний огляд підходів до вирішення обраної проблеми, описаних в науковій літературі. При цьому автор повинен назвати ті питання, що залишились невирішеними і тим самим визначити своє місце у розв'язанні проблеми. Виконується описання об'єкта досліджень, проводиться його системний аналіз, аналіз ефективності в історичному розрізі.

Після цього обґрунтовується вибір напряму досліджень, описуються методи вирішення задач і їх порівняльну оцінку, розробляється загальна методика проведення власних досліджень. У теоретичних роботах розкриваються методи розрахунків і гіпотези, що розглядаються. Розглядаються математичні методи та моделі, які використані попередніми авторами в дослідженнях такого напрямку. Наводиться їх порівняльна характеристика та робиться висновок щодо доцільності використання кожного з них у представленій роботі. В роботах інформаційного спрямування будується інформаційна модель об'єкта та проводиться огляд програмного забезпечення, яке могло б бути використане для її практичної реалізації. Наводяться аналогічні програмні продукти, якщо такі є, аналізуються їх переваги та недоліки. Викладення матеріалу підпорядковується одній провідній ідеї, конкретно і чітковизначеній автором.

Обсяг першого розділу повинен становити приблизно 30% обсягу основної частини кваліфікаційної роботи.

У **другому розділі** описується методика використання обрана автором, наводять методи вирішення завдань і їх порівняльні оцінки, розробляється загальна методика проведення дослідження. Особлива увага повинна буди приділена методам і прийомам використання комп'ютерних технологій у професійному навчанні, що вирішується автором. В процесі формалізації проблеми здійснюється її змістовна постановка, яка включає: чітке формулювання проблеми, умов і обмежень, мету досліджень. Вказуються методи і прийоми вирішення проблеми, яка включає короткий опис основних етапів досліджень та їх послідовність.

Після цього здійснюється формалізація задачі, будується педагогічна модель та описується її технології у відповідності до специфіки поставленої задачі.

У **третьому розділі** наводиться опис педагогічних методів і прийомів професійної освіти, методологічні основи та інструментальні засоби створення і використання інформаційних технологій у галузі професійної освіти, прикладні засади педагогічної діяльності на базі сучасних інформаційних технологій.

Важливим аспектом кваліфікаційної роботи є обґрунтування очікуваної ефективності від впровадження інноваційних підходів та розробок автора.

**Висновки** містять викладення найважливіших наукових та практичних результатів, одержаних у дослідженні, які формулюють розв'язане студентом завдання та його значення для практики; наголошують на методах вирішення поставленого завдання, порівняння з іншими відомими розв'язаннямианалогічних завдань; якісні і кількісні показники здобутих результатів, обґрунтування їх достовірності; формулюють висновки та рекомендації щодо використання отриманих результатів. Структура висновків повинна відповідати структурі завдань, сформульованих у вступі.

**Список використаних джерел** розміщують у алфавітному порядку прізвищ перших авторів або заголовків: спочатку українськомовні (російськомовні), потім англомовні.

В список використаних джерел не включаються ті джерела, на які фактично не було посилань в тексті роботи.

У **додатках** доцільно розміщувати допоміжний матеріал:

- графічні матеріали (громіздкі схеми, форми та методи досліджуваних процесів, моделі потоків даних, тощо);
- об'ємні таблиці допоміжних статистичних даних;
- протоколи й акти випробувань;
- інструкції, методи, громіздкі описання, тексти комп'ютерних програм;
- допоміжні ілюстрації.

#### **4. Вимоги до оформлення роботи**

<span id="page-18-0"></span>Кваліфікаційна робота бакалавра повинна містити власні твердження, положення, узагальнення, розробки та висновки автора. Свідоме порушення випускником авторських прав вітчизняних та зарубіжних авторів, що називається плагіатом, може призвести до відхилення його роботи від розгляду на засіданні ЕК.

Рейтинг роботи значно зростає, якщо її основні результати пройшли апробацію на науковій конференції та через опублікування статті у науковому журналі.

**Загальні вимоги**. Кваліфікаційну роботу друкують на одному боці аркуша білого паперу формату А4 через півтора міжрядкових інтервали шрифтом Times New Roman 14. Використовують поля таких розмірів: ліве 25 мм – 30 мм,

верхнє та нижнє – 20 мм, праве 15 мм. Шрифт друку повинен бути чітким, щільність тексту роботи – всюди однакова.

Заголовки структурних частин роботи «ЗМІСТ», «ПЕРЕЛІК УМОВНИХ СКОРОЧЕНЬ», «ВСТУП», «РОЗДІЛ»,

«ВИСНОВКИ». «СПИСОК ВИКОРИСТАНИХ ДЖЕРЕЛ»,

«ДОДАТКИ» друкують великими літерами симетрично набору. Заголовки підрозділів друкують маленькими літерами (перша – велика) з абзацного відступу. Крапку в кінці заголовку не ставлять. Якщо заголовок складається з двох або більше речень, їх розділяють крапкою. Заголовки пунктів друкують маленькими літерами (перша – велика) з абзацного відступу в розбивку в підбір до тексту. В кінці заголовка, надрукованого в підбір до тексту, ставиться крапка.

Відстань між заголовками (за винятком заголовка пункту) та текстом повинна дорівнювати 3 інтервали. Кожна структурна частина роботи повинна починатися з нового рядка. Кожен розділ кваліфікаційної роботи повинен починатися з нової сторінки.

До загального обсягу роботи не включаються додатки, посилання на джерела, таблиці та рисунки, які розміщуються на повній сторінці, але всі сторінки підлягають суцільній нумерації.

**Нумерація**. Сторінки кваліфікаційної роботи, таблиці, рисунки, формули нумерують цифрами у правому верхньому куті без знаку «№». Першою сторінкою вважається титульна. Наній номер сторінки не ставиться.

Номер розділу ставиться після слова "РОЗДІЛ". Заголовок розділу друкують з нового рядка. Цифри у номері підрозділу розділяють крапкою і в кінці номера також ставиться крапка, наприклад, «4.2.». Заголовок підрозділу друкують у тому ж рядку. Аналогічно друкують назви пунктів. Але пункти можуть не мати заголовків. Такі ж правила стосуються і до підпунктів.

**Ілюстрації і таблиці** подаються безпосередньо після тексту, де вони згадуються вперше. Назву ілюстрації (разом з її номером) розміщують внизу під рисунком, форматуючи по центру сторінки. Номер ілюстрації складається з номера розділу і порядкового номера у розділі, які розділяються крапкою, наприклад, «Рис.2.4.». Кожна таблиця повинна мати назву і номер, яку розміщують над таблицею. Назву таблиці і її номер (наприклад «Таблиця 1.5.») починають з великої літери. Назву не підкреслюють. Номер таблиці розташовують вище назви і форматують по правому полю сторінки. Назву таблиці розміщують нижче безпосередньо над таблицею, форматуючипо центру сторінки. Якщо таблиця продовжується на наступній сторінці то перед продовженням записують «продовження табл. 1.5.».

**Оформлення списку використаних джерел**. Список використаних джерел – елемент бібліографічного апарату, котрий містить бібліографічні описи використаних джерел. Опис джерел складають відповідно до чинних стандартів з бібліотечної та видавничої справи, зокрема, за Національним стандартом України ДСТУ 8302:2015 «Інформація та документація. Бібліографічне посилання. Загальні положення та правила складання». Використані в роботі джерела в списку необхідно оформлювати таким чином:

- *а) підручник, посібник, монографія тощо одного-трьох авторів:*
	- 1. Грицюк П. М. Аналіз, моделювання та прогнозування динаміки врожайності озимої пшениці в розрізі областей України : монографія. Рівне : НУВГП, 2010. 350 с.
	- 2. Вовк В. М., Дрогомирецька З. Б. Основи системного аналізу : навч. посіб. Львів : Видавничий центр ЛНУ ім. Івана Франка, 2002. 248 с.
	- 3. Шквір В. Д., Загородній А. Г., Височан О. С. Інформаційні системи і технології в обліку : Практикум. К. : Знання, 2006. 429 с.
- *б) підручник, посібник, монографія чотирьох авторів:*
	- 1. Основи інформаційних систем / Ситник В. Ф., Писаревська Т. А., Єрьоміна Н. В., Краєва О. С.; За ред. Ситника В. Ф. К. : КНЕУ, 2001. 420с.

*в) підручник, посібник, монографія п'ятьох і більше авторів:*

1. Збірник задач з вищої математики / Бабенко В. В.,

Зіневич А. Г., Кічура С. М. і ін. Львів : Видавничий центр ЛНУ ім. Івана Франка, 2005. 256 с.

- 2. Економічна кібернетика : підручник у 2-х т. Т.1 / Геєць В. М., Лисенко Ю. Г., Вовк В. М. і ін. ТОВ «Юго-Восток, Лтд», 2005. 508 с.
- *д) багатотомні видання:*
	- 1. Економічна енциклопедія: В 3-х т. К. : Академія, 2000. Т.1.844 с.
- *е) збірники наукових праць:*
	- 1. Грицюк П. М. Моделювання впливу метеофакторів на врожайність озимої пшениці *Вчені записки. Збірник наукових праць.* Київ, КНЕУ, 2010, вип. 12. С. 216–224.
- *є) складові частини збірника:*
	- 1. Негрей М. В. Оптимізація стратегії розвитку підприємства. *Інтеграція країн з перехідною економікою у світовий економічний простір: стан і перспективи*. Зб. матеріалів доп. учасників Міжнарод. наук, студ.-асп. конф., 13-14 травня 2005 р. Львів : ЛНУ ім. Івана Франка, 2006. С. 247–248.

*ж)складові частини журналу:*

- 1. Грицюк П. М. Динаміка врожайності зернових: прогнози і ризики. *Економіка України*. 2009, № 11, С. 42–52.
- *з) тези доповідей:*
	- 1. Богдан А. О. Інноваційні задачі в АПК. *Філософія економіки Івана Франка й сучасні економічні проблеми.*  Зб. матеріалів доп. учасників Міжнарод. наук, студ.-асп. конф.до 150-річчя від дня народження Івана Франка, 5-6 травня 2006 р. Львів : Видавничий центр ЛНУ ім. Івана Франка, 2006. С. 16–17.
- *і) електронний ресурс:*
	- 1. Дядичев В. В. Моделювання процесу оцінки якості освіти вищого навчального закладу за допомогою автоматизованої системи керування. URL: http://dspace.snu.edu.ua:8080/ispui

/bitstream/123456789/1331/1/12dwsvo.pdf (дата звернення 10.09.2020)

**Додатки** оформляють як продовження роботи на наступних її сторінках. Кожний з них починається з нової сторінки. Додаток повинен мати заголовок, надрукований угорі малими літерами з першої великої симетрично відносно тексту сторінки. Посередині рядка над заголовком малими літерами з першої великої друкується слово «Додаток В». Додаток позначається великими літерами послідовно, у відповідності до українського алфавіту за винятком літер Г, Є, І, Ї, Й, О, Ч, Ь. Текст кожного додатку може бути поділений на розділи, які нумерують у межах кожного додатку, наприклад: В.2 – другий розділ додаткуВ. Ілюстрації, таблиці та формули нумеруються в межахкожного додатку, наприклад: рис. В.3 – третій рисунок додатку В; (Б.7) – сьома формула додатку Б тощо.

### **5. Орієнтовна тематика бакалаврських робіт**

- <span id="page-22-0"></span>1. Використання сучасного програмного забезпечення Windows Movie Maker для створення мультимедійних дидактичних матеріалів.
- 2. Створення блогів та робота з ними.
- 3. Використання сучасного програмного забезпечення для створення дидактичних матеріалів для учнів.
- 4. Використання програм керування комп'ютерним кабінетом у навчальному процесі.
- 5. Створення контрольно-діагностичних завдань для здійснення мережевого моніторингу знань учнів засобами сучасного програмного забезпечення.
- 6. Використання мультимедійних технологій у навчальному процесі школярів.
- 7. Використання сучасного програмного забезпечення Windows Power Point для створення мультимедійних дидактичних матеріалів
- 8. Використання сучасного програмного забезпечення Windows Publisher для створення мультимедійних дидактичних матеріалів
- 9. Створення контрольно-діагностичних завдань для збору і обробки результатів тестування учнів засобами сучасного

програмного забезпечення.

- 10.Створення інформаційних сайтів засобами сучасного програмного забезпечення.
- 11.Використання електронних тлумачних словників для підвищення ефективності навчання інформатики учнів.
- 12.Використання мережних технологій в професійній освіті.
- 13.Використання методу проектів на уроках інформатики.
- 14.Використання міжпредметних зв'язків при вивченні інформатики.
- 15.Використання сучасних актуальних проблем подання та опрацювання інформації в начальному закладі професійнотехнічних навчальних закладів.
- 16.Впровадження технології проблемного навчання у процес навчання інформатики у закладах професійно-технологічної освіти.
- 17.Методика використання пізнавальних задач при вивченні інформатики у професійному коледжі.
- 18.Активізація творчої діяльності учнів на уроках інформатики.
- 19.Інтенсифікація організації навчального процесу з інформатики засобами електронних підручників.
- 20.Технологія розв'язування задач на комп'ютері.
- 21.Оптимізація навчальної діяльності на заняттях з інформатики засобами програмованого навчання.
- 22.Перспективи використання інформаційних технологій в професійній освіті.
- 23.Реалізація індивідуально-диференційованого підходу при вивченні інформатики.
- 24.Системи управління контентом.
- 25.Формування інформаційної культури студентів на основі предметного моделювання.

# <span id="page-24-1"></span><span id="page-24-0"></span>**ДОДАТКИ**

# **Додаток А**

Завідувачу кафедри комп'ютерних технологій та економіки кібернетикипроф. Грицюку П.М. студентки 4 курсу, групи КТ-41 спеціальності 015.10 «Комп'ютерні технології» Бондар Тетяни Василівнител.

### Заява

Прошу затвердити тему моєї кваліфікаційної роботи: «

»та призначити науковим керівником

 $20$  p.

 $\equiv$ 

підпис

#### Національний університет водного господарства та природокористування ННІ автоматики, кібернетики та обчислювальної техніки

Кафедра комп'ютерних технологій та економічної кібернетики

Освітньо-кваліфікаційний рівень – бакалавр Освітньо-професійна програма «Професійна освіта. Комп'ютерні технології»

Спеціальність 015 «Професійна освіта»

Спеціалізація 015.10 «Комп'ютерні технології»

# **ЗАТВЕРДЖУЮ**

Завідувач кафедри

д. е. н., проф. П. М.

Грицюк

 $\langle\langle \hspace{-0.2cm} \cdot \hspace{-0.2cm} \cdot \hspace{-0.2$  $20$  р.

### **ЗАВДАННЯ НА КВАЛІФІКАЦІЙНУ РОБОТУ**

здобувачу

(прізвище, ім'я, по батькові) 1. Тема роботи:

керівник роботи:

(прізвище, ім'я, по батькові, науковий ступінь вчене звання} затверджена наказом по університету від

2. Термін здачі студентом закінченої роботи:

3. Вихідні дані до роботи:

4. Зміст розрахунково-пояснювальної записки (перелік питань, що їх

належить розробити):

5. Перелік графічного матеріалу:

#### 6. Консультанти розділів роботи

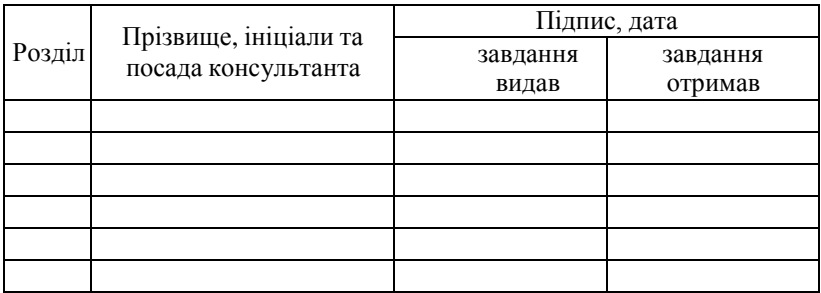

7. Дата видачі завдання:

# **КАЛЕНДАРНИЙ ПЛАН**

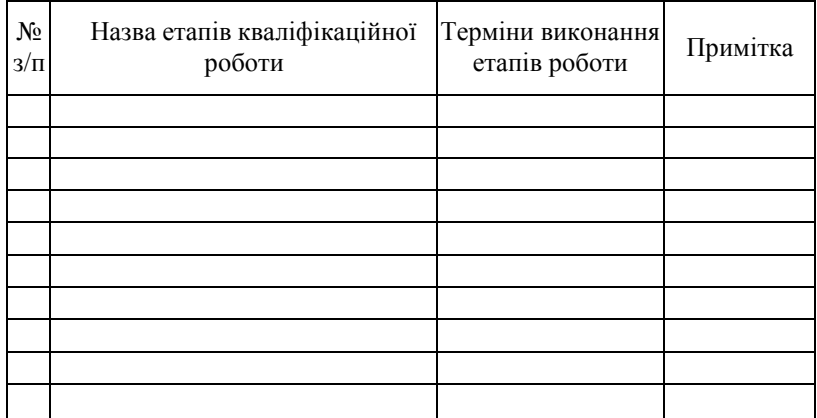

Студент(ка)

(підпис) (прізвище та ініціали)

Керівник роботи

(підпис) (прізвище та ініціали)

**Додаток В**

#### **ВІДГУК НАУКОВОГО КЕРІВНИКА НА КВАЛІФІКАЦІЙНУРОБОТУ**

здобувача

(прізвище та ініціали)

#### **подану на здобуття освітнього ступеня «бакалавр»за ОП «Професійна освіта. Комп'ютерні технології » спеціальності 015 «Професійна освіта»**

1. Робота виконана на тему

2. Актуальність

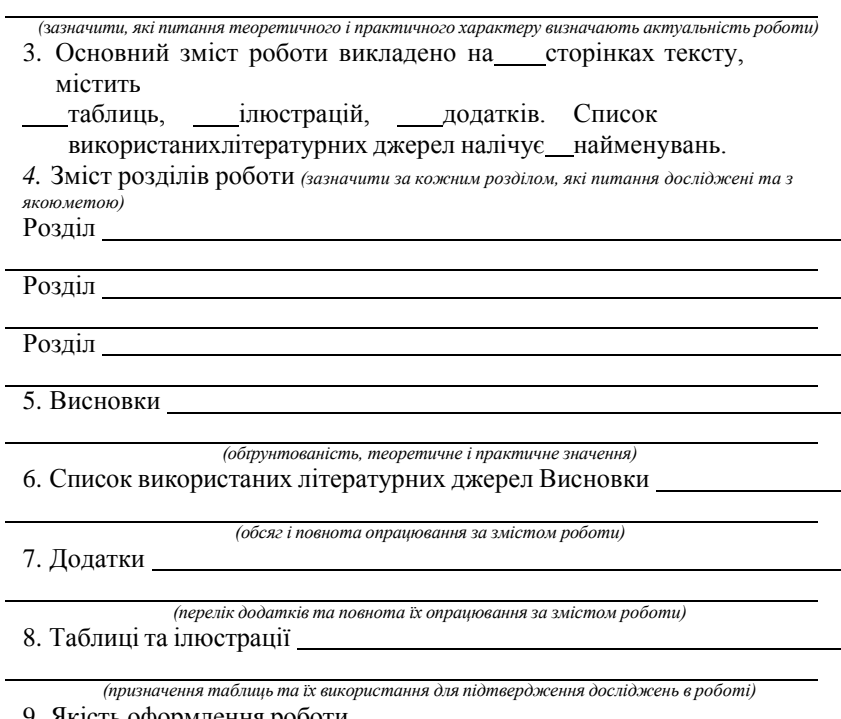

9. Якість оформлення роботи

10. Ставлення здобувача до виконання кваліфікаційної роботи

11. Висновки *В цілому при написанні кваліфікаційної к роботиздобувач вміння / невміння проявив(л а)*

*/*

(*прізвище та ініціали) підібрати необхідну літературу, інформаційну базу, проаналізувати їх,*

*зробити відповідні висновки і оформити свої дослідження у кваліфікаційній бакалаврській роботі.*

*Кваліфікаційна бакалаврська робота здобувача*

(*прізвище та ініціали)*

*написана на достатньо /недостатньо/ високому рівні та може /не може/ бути допущена до захисту в Екзаменаційній комісії.*

Науковий керівник

науковий, ступінь, вчене звання, посада, прізвище та ініціали

(підпис) прізвище та ініціали

 $\frac{a}{202}$  p.

# **Додаток Д**

#### **РЕЦЕНЗІЯ**

#### **на кваліфікаційну роботу здобувача денної /заочної форми навчання**

спеціальності 015 «Професійна освіта»

*(шифр та назва спеціальності)*

*(прізвище, ім'я та по-батькові)*

1. Тема:

2. Інформаційною базою дослідження є наукові праці вітчизняних та зарубіжних вчених, матеріали науково-практичних конференцій, нормативно-правові акти України, офіційні статистичні матеріали, електронні ресурси, первинні та зведені документи, а також звітність підприємства.

3. Актуальність теми кваліфікаційної кваліфікаційної роботи

*(зазначити ступінь актуальності теми)*

4. Наукова та практична цінність роботи

5. Недоліки:

6. Загальний висновок:

Вважаємо, що кваліфікаційна робота здобувача

на тему:

*(ПІБ студента)*

Написана на достатньо/недостатньо високому рівні, а її автор

заслуговує на присвоєння/неприсвоєння освітнього ступеня *бакалавр*

Рецензент

*(посада) (підпис, печатка) (прізвище та ініціали)*

Орієнтовний зміст кваліфікаційної роботи

### **Титульна сторінка**

### **Завдання на кваліфікаційну роботуАнотація**

### **Перелік умовних скороченьВСТУП**

**РОЗДІЛ 1.** Характеристика і аналіз стану

вивченняпроблеми.

- 1.1. Описання та аналіз об'єкта дослідження, виявлення існуючих проблем.
- 1.2. Критичний аналіз існуючих інформаційних (аналітичних) методів вирішення проблеми.
- 1.3. Обґрунтування вибору інструментарію вирішенняпроблеми.

**РОЗДІЛ 2.** Опис прийомів та методів її реалізації.

- 2.1. Формалізована постановка задачі дослідження.
- 2.2. Опис методології дослідження.
- 2.3. Вибір методів, форм та технологій дослідження.

### **РОЗДІЛ 3.** Опис практичної реалізації.

- 3.1. Обґрунтування вибору засобів реалізації
- 3.2. Опис педагогічних можливостей.
- 3.3. Рекомендації щодо впровадження та обґрунтування ефективності.

# **ВИСНОВКИ**

# **СПИСОК ВИКОРИСТАНИХ ДЖЕРЕЛДОДАТКИ**

**Додаток З**

МІНІСТЕРСТВО ОСВІТИ І НАУКИ УКРАЇНИ Національний університет водного господарства та природокористуванняНавчально-науковий інститут автоматики, кібернетики та обчислювальної техніки Кафедра комп'ютерних технологій та економічної кібернетики

**Допущено до захисту:**

Завідувач кафедри

д. е. н., проф. П. М. Грицюк

«  $\qquad \qquad$  » 20 p.

### **КВАЛІФІКАЦІЙНА РОБОТА**

на здобуття ступеня **«**бакалавр**»** за освітньо-професійною програмою «Професійна освіта. Комп'ютерні технології» спеціальності 015 «Професійна освіта» (за спеціалізацією 015.10 «Комп'ютерні технології»

на тему: « » » (1)

**Виконав**:

здобувач вищої освіти 4 курсу, групи КТ-41 **Петренко Олег Миколайович**

**Керівник**: д-р екон. наук, проф. Грицюк П.М.

**Рецензент**: канд. техн. наук, доцент Гладка О. М.

Рівне – 20

### **АНОТАЦІЯ**

Мельник К.О. Розробка Android-додатку для отримання контенту з порталу новин. Кваліфікаційна робота на здобуття освітнього ступеня «бакалавр»: 82 с., 4 рис., 3 табл., 3 додатки

на 12 cтop., 55 літературних джерел.

Об'єкт дослідження – оптимізація структури портфеля акцій.

Предмет досліджень – математичні методи оптимізації структури портфеля акцій з врахуванням ризику.

Методи дослідження – методи економічного аналізу, економіко–математичного моделювання, системного аналізу, математичної статистики, диференціального числення.

Дипломна робота присвячена розгляду фреймворка Xamarin, крос-платформній розробці з використанням мови програмування С#. Результатом роботи стало дослідження особливостей розробки додатків з використанням Xamarin, зроблений професійний огляд основних підходів, що використовуються при розробці додатків. Були досліджені такі підходи, як Xamarin.Android, Xamarin.Forms, Xamarin.iOS, що дозволяють будувати додатки під різні операційні системи, використовуючи спільну логіку додатку. Було виділено основні недоліки та переваги фреймворка Xamarin та його підходів в розробці крос-платформних додатків. Розглянуто основні патерни розробки та рекомендації, щодо побудови архітектури таких додатків.

**Ключові слова:** крос-платформна розробка, C#, Xamarin, iOS, Android, Windows Phone, Universal Windows Platform.

# **Додаток Л**

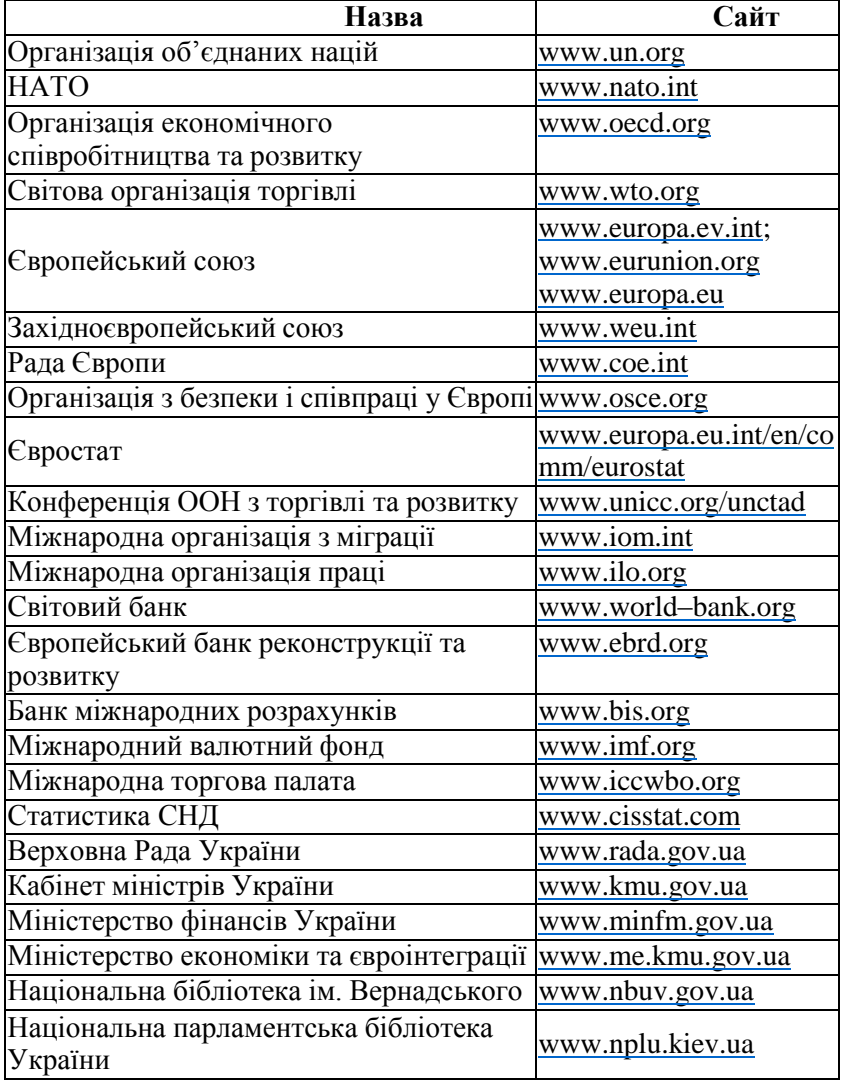

# **Рекомендований перелік інформаційних сайтів**

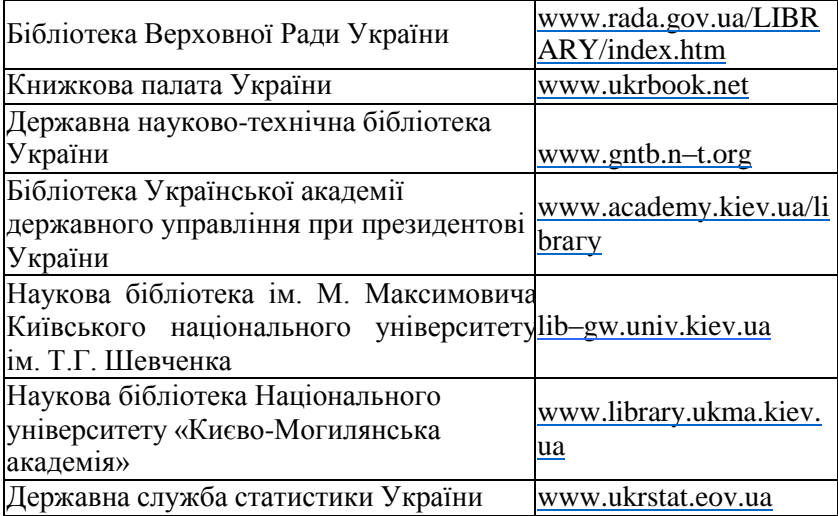